## **Demandes**

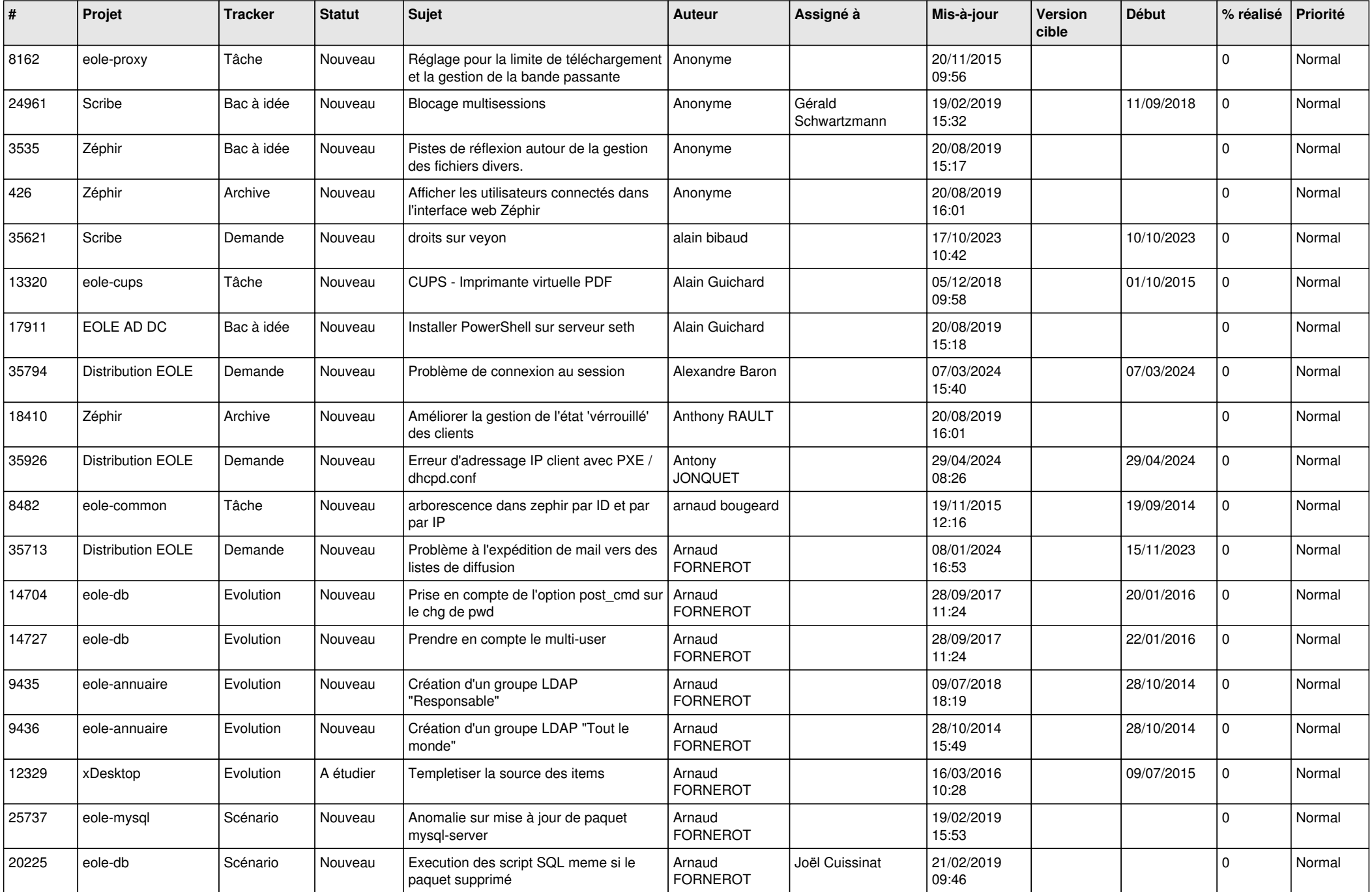

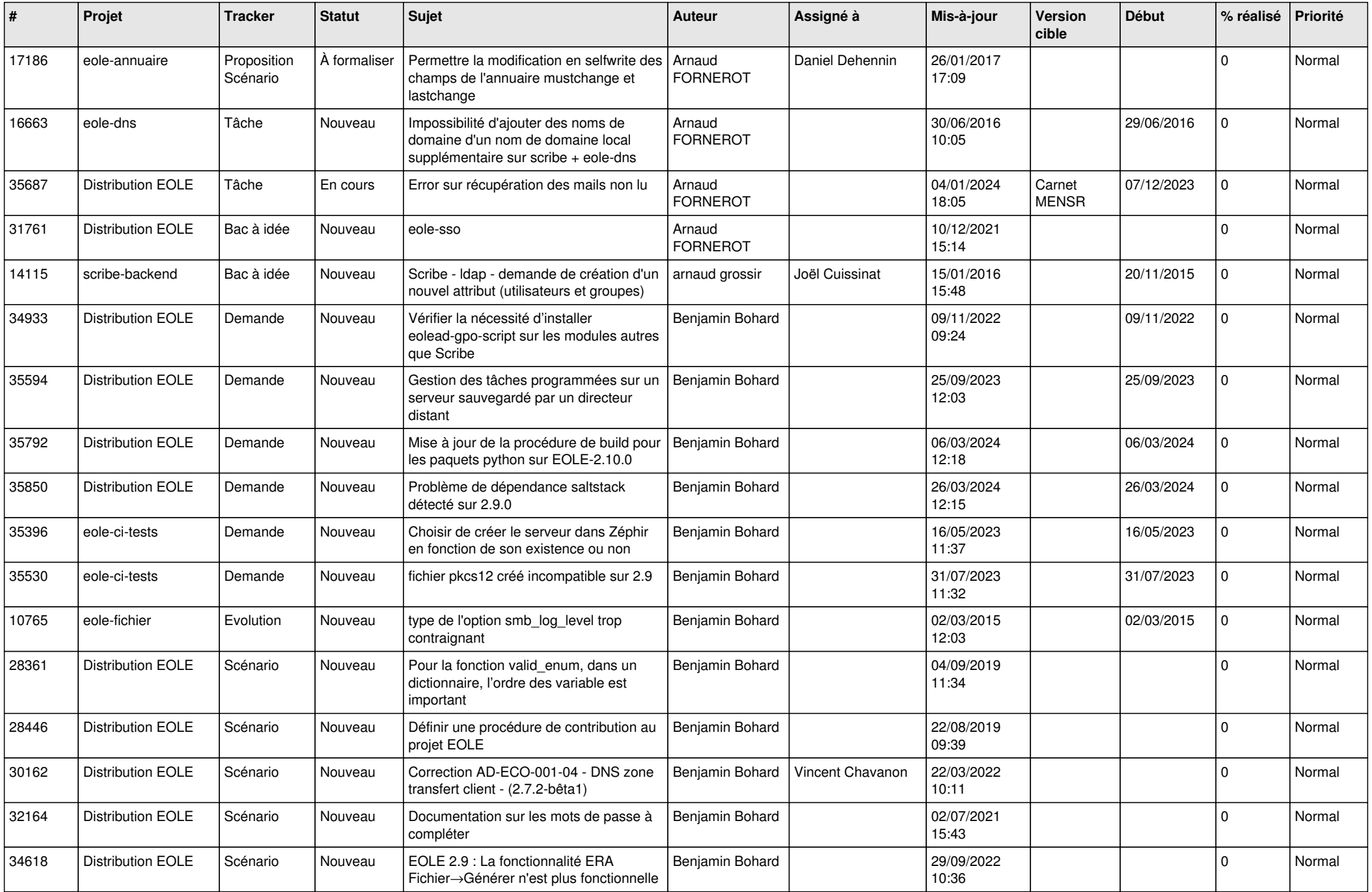

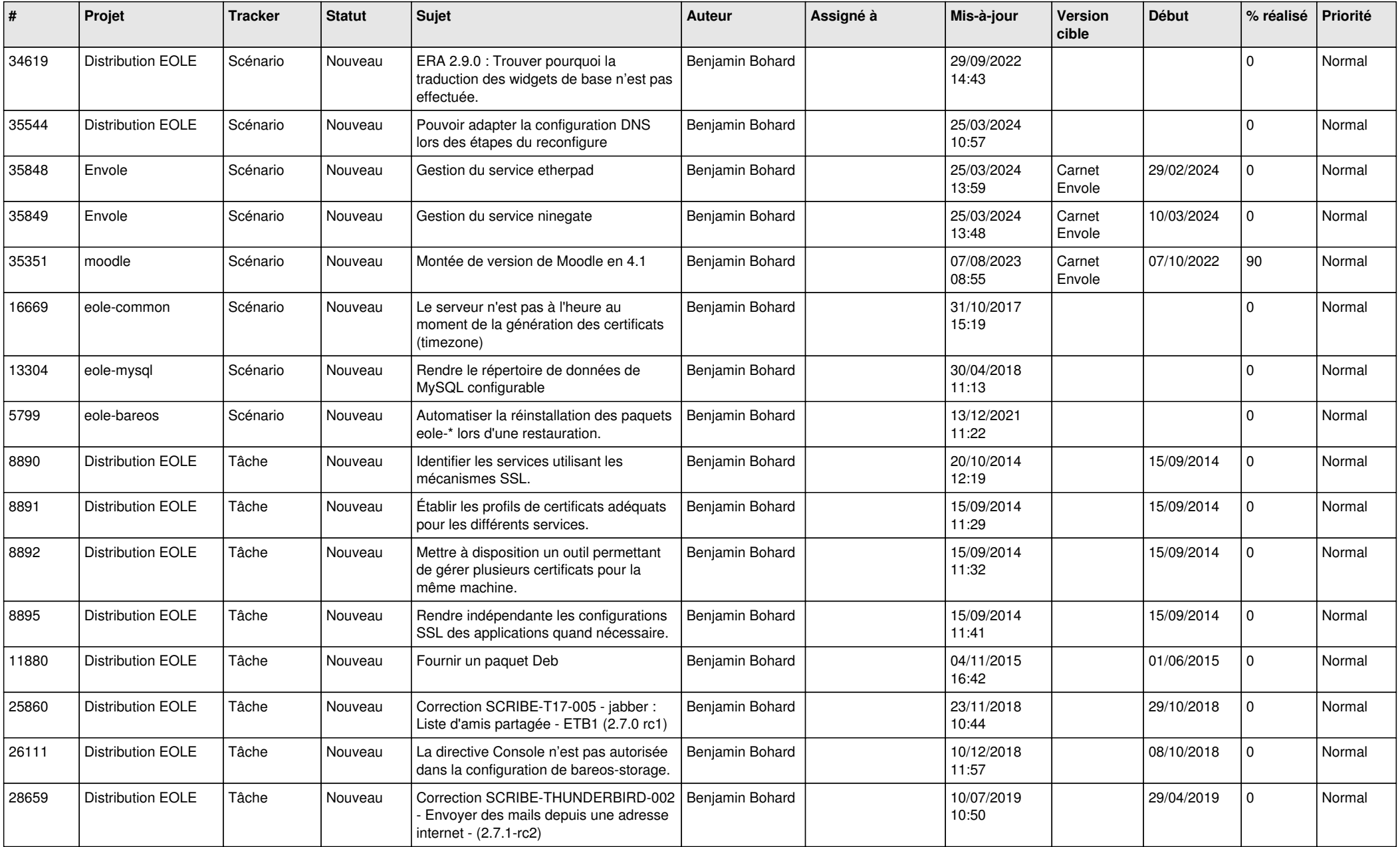

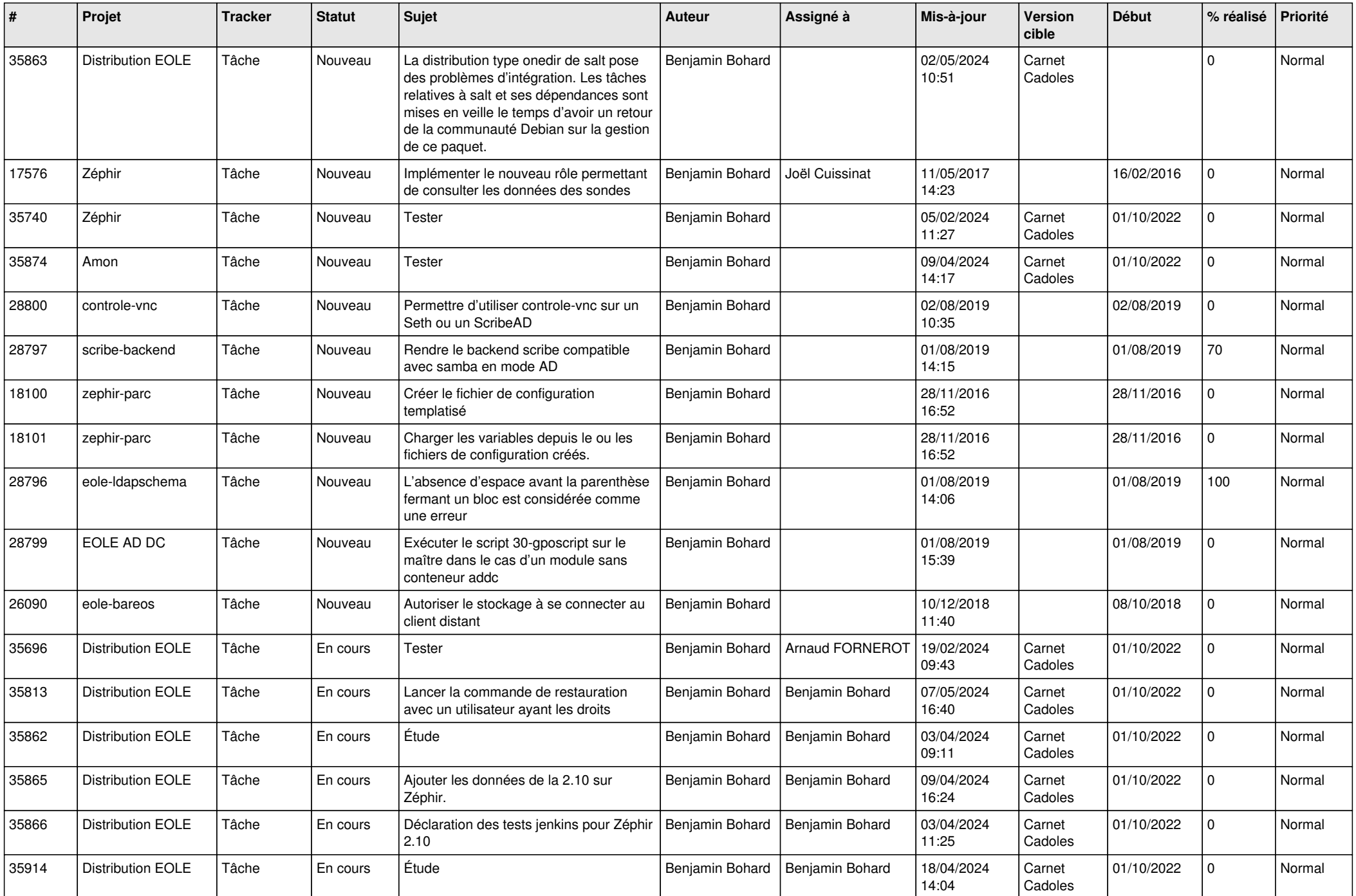

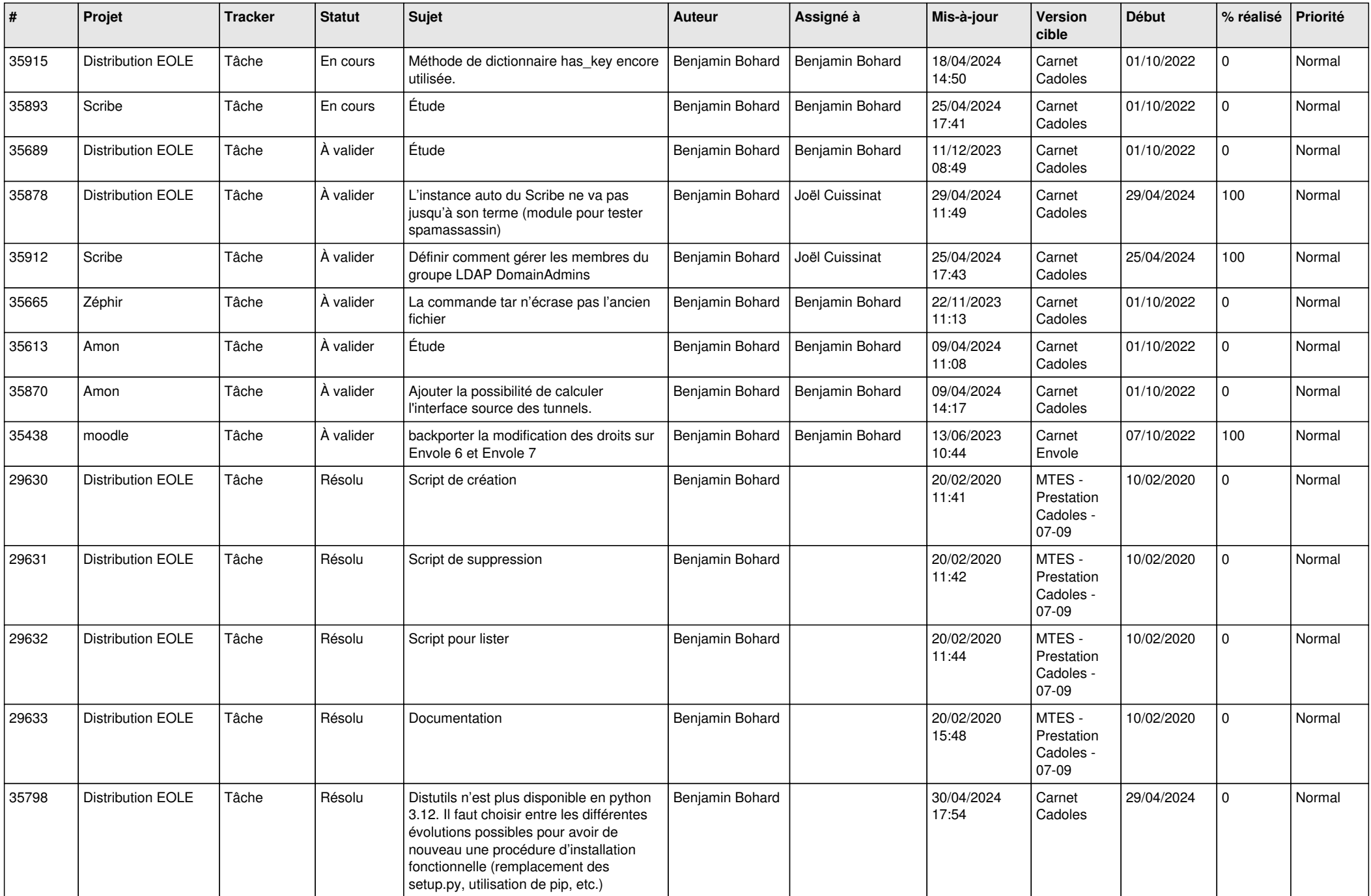

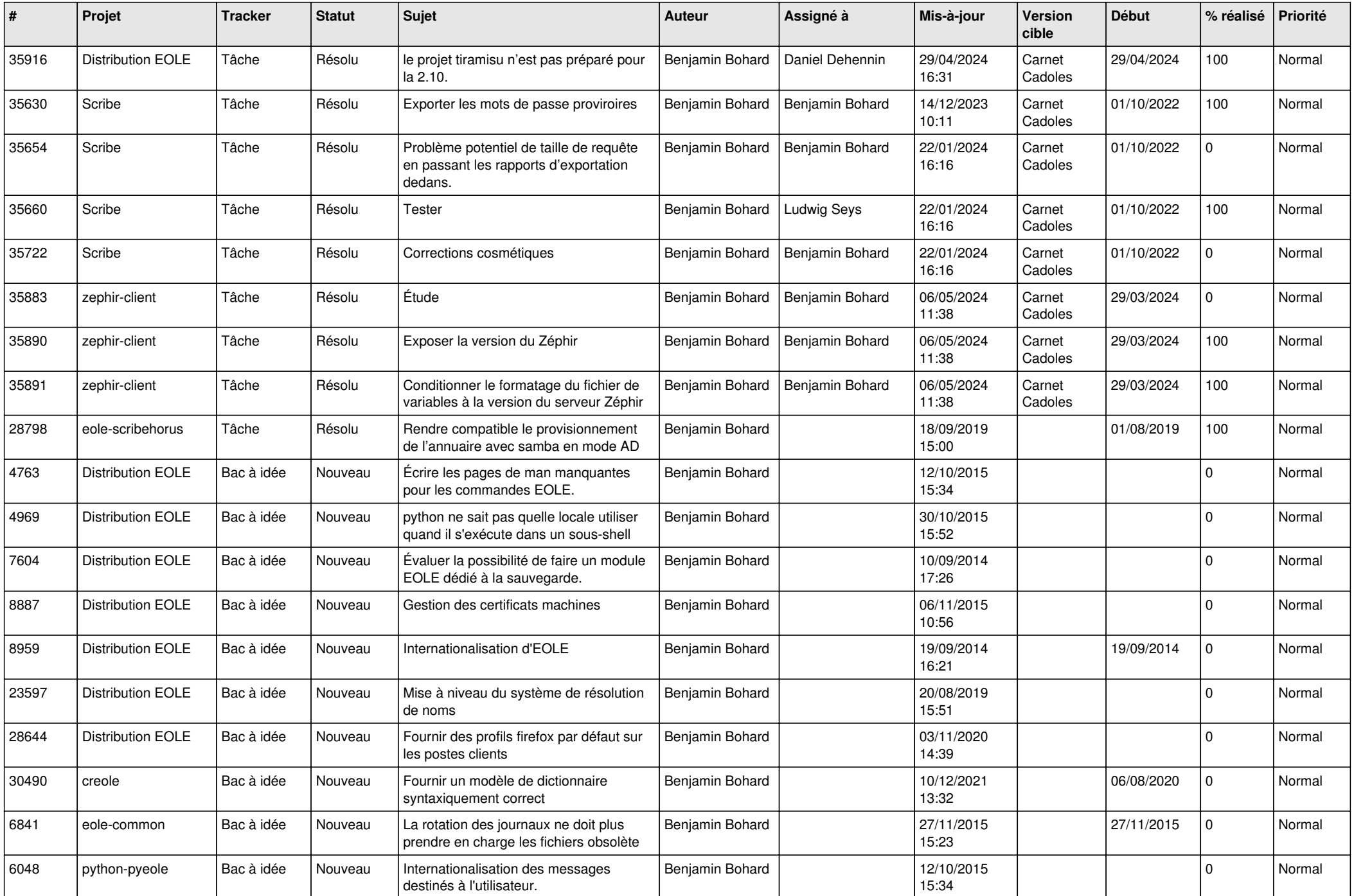

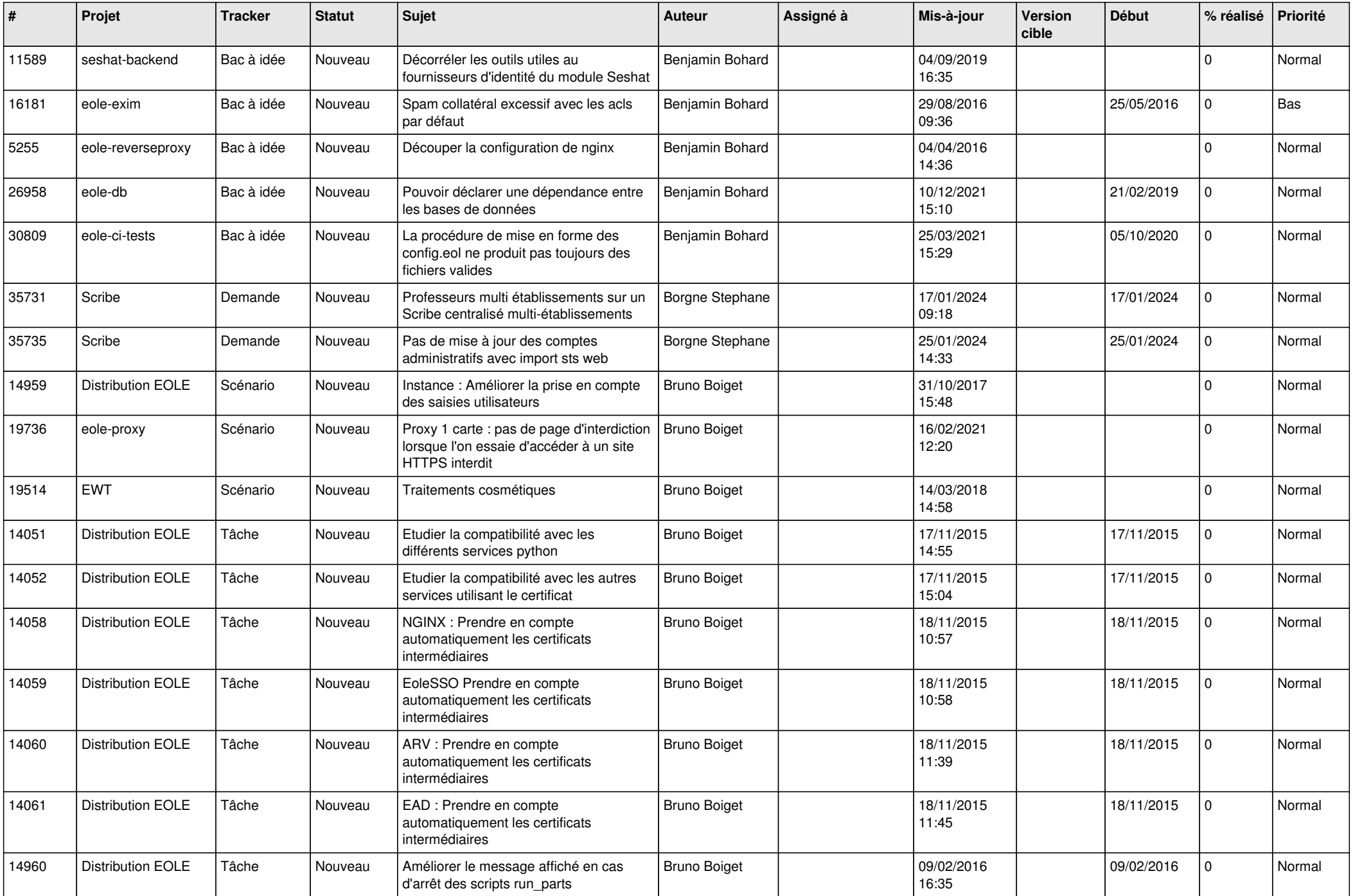

![](_page_7_Picture_559.jpeg)

![](_page_8_Picture_531.jpeg)

![](_page_9_Picture_625.jpeg)

![](_page_10_Picture_541.jpeg)

![](_page_11_Picture_543.jpeg)

![](_page_12_Picture_558.jpeg)

![](_page_13_Picture_613.jpeg)

![](_page_14_Picture_597.jpeg)

![](_page_15_Picture_611.jpeg)

![](_page_16_Picture_680.jpeg)

![](_page_17_Picture_618.jpeg)

![](_page_18_Picture_614.jpeg)

![](_page_19_Picture_637.jpeg)

![](_page_20_Picture_675.jpeg)

![](_page_21_Picture_708.jpeg)

![](_page_22_Picture_652.jpeg)

![](_page_23_Picture_520.jpeg)

![](_page_24_Picture_534.jpeg)

![](_page_25_Picture_544.jpeg)

![](_page_26_Picture_634.jpeg)

![](_page_27_Picture_605.jpeg)

![](_page_28_Picture_337.jpeg)

**...**